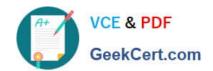

### 70-743<sup>Q&As</sup>

Upgrading Your Skills to MCSA Windows Server 2016

#### Pass Microsoft 70-743 Exam with 100% Guarantee

Free Download Real Questions & Answers PDF and VCE file from:

https://www.geekcert.com/70-743.html

100% Passing Guarantee 100% Money Back Assurance

Following Questions and Answers are all new published by Microsoft
Official Exam Center

- Instant Download After Purchase
- 100% Money Back Guarantee
- 365 Days Free Update
- 800,000+ Satisfied Customers

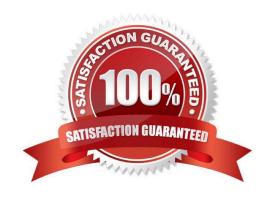

## VCE & PDF GeekCert.com

#### https://www.geekcert.com/70-743.html 2022 Latest geekcert 70-743 PDF and VCE dumps Download

#### **QUESTION 1**

Note: This question is part of a series of questions that present the same scenario. Each question in the series contains a unique solution that might meet the stated goals. Some questions sets might have more than one correct solutions,

while others might not have a correct solution.

After you answer a question in this section, you will NOT be able to return to it. As a result, these questions will not appear in the review screen.

Your network contains an Active Directory forest named contoso.com. The forest has three sites located in London, Paris and Berlin.

The London site contains a web server named Web1 that runs Windows Server 2016. You need to configure Web1 as an HTTP content server for the hosted cache servers located in the Paris and Berlin sites.

Solution: You install the DFS Replication role service, and then you start the Network Connections service.

Does this meet the goal?

A. Yes

B. No

Correct Answer: A

#### **QUESTION 2**

Your network contains an Active Directory domain named contoso.com. The domain contains four servers named Server1, Server2, Server3, and Server4 that run Windows Server 2016.

Server1 has IP Address Management (IPAM) installed. Server2, Server3, and Server 4

have the DHCP Server role installed. IPAM manages Server2, Server3, and Server4.

A domain user named User1 is a member of the groups shown in the following table.

| Server name | Group               |
|-------------|---------------------|
| Server1     | IPAM Users          |
| Server2     | DHCP Administrators |
| Server3     | DHCP Users          |
| Server4     | Users               |

Which actions can User1 perform? To answer, select the appropriate options in the answer area.

#### https://www.geekcert.com/70-743.html 2022 Latest geekcert 70-743 PDF and VCE dumps Download

Hot Area:

# Actions Can be performed by User1 Use the DHCP console on Server1 to create a DHCP scope on Server2. Use the DHCP console on Server1 to create a DHCP scope on Server3. Use the IPAM node of Server Manager on Server1 to create a DHCP scope on Server4.

#### Correct Answer:

## Actions Can be performed by User1 Use the DHCP console on Server1 to create a DHCP scope on Server2. Use the DHCP console on Server1 to create a DHCP scope on Server3. Use the IPAM node of Server Manager on Server1 to create a DHCP scope on Server4.

Box 1: Can be performed by User1 DHCP Administrators can create DHCP scopes. Box 2: Cannot be performed by User1 DHCP Users cannot create scopes. Box 3: Cannot be performed by User1 IPAM users cannot creates copes. References: https://technet.microsoft.com/en-us/library/dn741281(v=ws.11).aspx#create\_access\_scope

#### **QUESTION 3**

Active Directory Recycle Bin is enabled. You discover that a support technician accidentally removed 100 users from an Active Directory group named Group1 an hour ago. You need to restore the membership of Group1. What should you do?

- A. Perform tombstone reanimation.
- B. Export and import data by using Dsamain.
- C. Perform a non-authoritative restore.

### VCE & PDF GeekCert.com

#### https://www.geekcert.com/70-743.html

2022 Latest geekcert 70-743 PDF and VCE dumps Download

D. Recover the items by using Active Directory Recycle Bin.

Correct Answer: B

A group has been modified. Nothing has been deleted. Therefore, answers A and D will not work. Answer C would work if it was an authoritative restore, but not a non-authoritative restore.

The solution is to recover an earlier copy of the group from a backup or active directory snapshot by using Dsamain.

References:

https://technet.microsoft.com/en-us/library/cc772168(v=ws.11).aspx

https://www.briefmenow.org/microsoft/you-need-to-restore-the-membership-of-group1-15/

#### **QUESTION 4**

Your network contains three subnets, a production subnet that contains production servers, a development network that contains development servers, and a client network that contains client computers.

The development network is used to test applications and reproduces servers that are located on the production network.

The development network and the production network use the same IP address range.

A developer has a client computer on the client network.

The developer reports that when he attempts to connect to the IP address 10.10.1.6 from his computer, he connects to a server on the production network.

You need to ensure that when the developer connects to 10.10.1.6, he connects to a sever on the development network.

Which cmdlet should you use?

- A. New-NetNeighbor
- B. New-NetRoute
- C. Set-NetTcpSetting
- D. Set-NetNeighbor

Correct Answer: B

The New-NetRoute cmdlet creates an IP route in the IP routing table. Specify the destination prefix, and specify an interface by using the interface alias or the interface index.

IP routing is the process of forwarding a packet based on the destination IP address. Routing occurs at TCP/IP hosts and at IP routers. The sending host or router determines where to forward the packet. To determine where to forward a

packet, the host or router consults a routing table that is stored in memory. When TCP/IP starts, it creates entries in the routing table. You can add entries either manually or automatically.

Example: Add an IP route to the routing table

## VCE & PDF GeekCert.com

#### https://www.geekcert.com/70-743.html

2022 Latest geekcert 70-743 PDF and VCE dumps Download

PS C:\>New-NetRoute -DestinationPrefix "10.0.0.0/24" -InterfaceIndex 12 -NextHop 192.168.0.1

PS C:\> Get-NetRoute | Format-List -Property \*

This example adds a routing table entry, and then displays the properties of all the entries in the routing table.

References: https://docs.microsoft.com/en-us/powershell/module/nettcpip/new-netroute?view=win10-ps

#### **QUESTION 5**

You have a server named Server1 that runs Windows Server 2016. Server1 is a Hyper-V host.

You have two network adapter cards on Server1 that are Remote Direct Memory Access (RDMA)-capable.

You need to aggregate the bandwidth of the network adapter cards for a virtual machine on Server1. The solution must ensure that the virtual machine can use the RDMA capabilities of the network adapter cards.

Which commands should you run first? To answer, select the appropriate options in the answer area.

Hot Area:

#### Answer Area

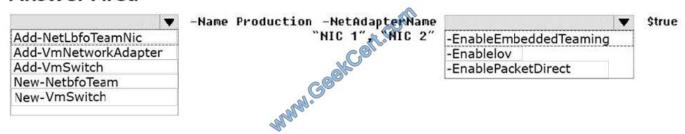

Correct Answer:

#### **Answer Area**

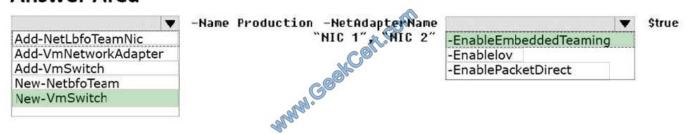

A new feature of Windows Server 2016 is SET (Switch Embedded Teaming).

Create a SET team

You must create a SET team at the same time that you create the Hyper-V Virtual Switch with the New-VMSwitch Windows PowerShell command.

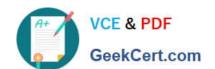

#### https://www.geekcert.com/70-743.html 2022 Latest geekcert 70-743 PDF and VCE dumps Download

When you create the Hyper-V Virtual Switch, you must include the new EnableEmbeddedTeaming parameter in your command syntax.

In the following example, a Hyper-V switch named TeamedvSwitch with embedded teaming and two initial team members is created.

New-VMSwitch -Name TeamedvSwitch -NetAdapterName "NIC 1","NIC 2"

-EnableEmbeddedTeaming \$true

References:

https://technet.microsoft.com/en-gb/library/mt403349.aspx

70-743 Practice Test

70-743 Exam Questions

70-743 Braindumps

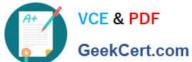

To Read the Whole Q&As, please purchase the Complete Version from Our website.

#### Try our product!

100% Guaranteed Success

100% Money Back Guarantee

365 Days Free Update

Instant Download After Purchase

24x7 Customer Support

Average 99.9% Success Rate

More than 800,000 Satisfied Customers Worldwide

Multi-Platform capabilities - Windows, Mac, Android, iPhone, iPod, iPad, Kindle

We provide exam PDF and VCE of Cisco, Microsoft, IBM, CompTIA, Oracle and other IT Certifications. You can view Vendor list of All Certification Exams offered:

https://www.geekcert.com/allproducts

#### **Need Help**

Please provide as much detail as possible so we can best assist you. To update a previously submitted ticket:

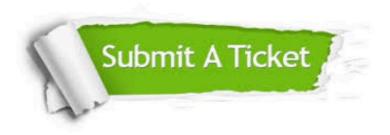

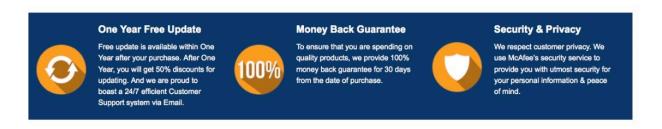

Any charges made through this site will appear as Global Simulators Limited. All trademarks are the property of their respective owners. Copyright © geekcert, All Rights Reserved.